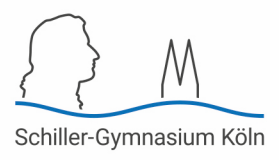

## **Handreichung zum Umgang mit iPads für den schulischen Gebrauch (GYOD)**

Liebe Eltern,

mit Beginn der Jahrgangsstufe 7 können Dank der Umsetzung des **GYOD-Konzeptes** iPads im Unterricht genutzt werden. Meist werden die Geräte von Ihnen selbst angeschafft und Sie entscheiden natürlich selbst, in welchem Umfang Sie Ihren Kindern einen nicht-schulischen Gebrauch erlauben oder diesen einschränken. Dieser kann zum Beispiel Videos, Videospiele oder soziale Netzwerke umfassen.

## **1. iPad-Nutzung in der Schule**

Hier gelten die bekannten **Regeln zur iPad-Nutzung**, nach denen die iPads z.B. nicht in den Pausen und nur zu unterrichtlichen Zwecken genutzt werden dürfen. Die Lehrkräfte kontrollieren die Einhaltung nach besten Kräften. Durch entsprechende Einstellungen am Gerät (siehe Punkt 3 unten) haben aber auch Sie Möglichkeiten, hierbei mitzuwirken. Die **Classroom-App** gibt den Lehrkräften die Möglichkeit, die Bildschirme der Lernenden zu beobachten. Außerdem lässt sich am Ende der Stunde anzeigen, welche Apps von wem genutzt und welche Internetseiten besucht wurden. iPads werden von der Classroom-App nur erfasst, wenn sie sich in der unmittelbaren Nähe befinden. Dadurch ist gewährleistet, dass Lehrkräfte die Bildschirme nicht während des privaten Gebrauchs zuhause beobachten können. Mithilfe der **Lehrer-App** können die iPads einer Klasse für einen gewissen Zeitraum auf bestimmte Apps beschränkt werden.

## **2. iPad-Nutzung im nicht-schulischen Raum**

Inwiefern Sie Ihrem Kind die Nutzung des iPads außerhalb der Schule erlauben und wie Sie dies kontrollieren, obliegt Ihrer erzieherischen Entscheidung. Wir empfehlen, mit Ihrem Kind ins Gespräch zu kommen und die Regelungen transparent zu kommunizieren. Auch Absprachen unter den Eltern einer Klasse halten wir für hilfreich.

Da das Schiller-Gymnasium eine gebundene Ganztagsschule ist, gibt es in der Regel keine Hausaufgaben. Es kann hin und wieder Aufgaben zum eigenverantwortlichen Bearbeiten (EVA-Aufgaben) geben, wenn z.B. Unterricht ausfällt. Argumentiert Ihr Kind aber, es müsse zuhause das iPad häufig nutzen, um für die Schule zu arbeiten, dann macht oder schafft es die Aufgaben in der Schule nicht in der vorgesehenen Zeit oder nutzt das Gerät tatsächlich für andere Dinge. In jedem Fall gibt es Gesprächsbedarf.

## **3. Möglichkeiten der (technischen) Einschränkung der Nutzung durch die Eltern**

Zunächst müssen Sie entscheiden, ob Sie eine **private Apple-ID** auf dem iPad einrichten. Nur mit privater Apple-ID können Sie oder Ihr Kind selbst Apps auf dem Gerät installieren. Die für den schulischen Gebrauch notwendigen Apps werden per Fernwartung durch die Lehrkräfte auf die Geräte gespielt. Wenn Sie eine private Apple-ID einrichten, können Sie wiederum entscheiden, ob Sie Ihrem Kind das Passwort hierzu und somit die Möglichkeit geben, selbst

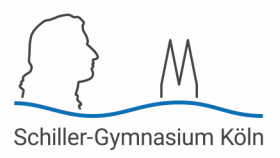

Apps zu installieren. Kennen hingegen nur Sie das Passwort, haben Sie die Kontrolle darüber, welche Apps auf dem iPad installiert werden.

Innerhalb der Schule sind die iPads im dortigen WLAN und somit mit dem Internet verbunden. Nur mit bestehender Verbindung zum Schul-WLAN ist der Zugriff über die Classroom-App (siehe Punkt 1) möglich. Die Nutzung eines mobilen Hotspots auf dem Telefon ist nicht notwendig und kann schnell große Mengen des verfügbaren Datenvolumens verbrauchen. Wenn Sie Ihrem Kind ein recht großes **mobiles Datenvolumen** zur Verfügung stellen, hat es die Möglichkeit, einen mobilen Hotspot statt des Schul-WLANs für die Internetverbindung des iPads zu nutzen und so der Kontrolle durch die Classroom-App zu entgehen.

Die **Einstellungen der iPads** können durch die Eltern so angepasst werden, dass zum Beispiel die Bildschirmzeit beschränkt, In-App-Käufe verhindert oder Inhalte mit Altersfreigabe gesperrt werden. Wenn Sie selbst eine Apple-ID haben und für Ihr Kind die Familienfreigabe nutzen, haben Sie Möglichkeiten zur Einschränkung, zu denen Sie hier Beschreibungen und Anleitungen finden:

https://support.apple.com/de-de/guide/ipad/ipad02e876e6/16.0/ipados/16.0

Außerdem können Sie eine Kindersicherung auf dem iPad Ihres Kindes selbst einrichten. Nähere Informationen finden Sie hier:

https://support.apple.com/de-de/HT201304

Einen Support zu (technischen) Fragen bezüglich der privaten Nutzung der iPads kann von Seiten der Schule aufgrund eingeschränkter Ressourcen nicht geleistet werden. Deshalb empfehlen wir, sich innerhalb der Elternschaft einer Klasse oder Klassenstufe zu vernetzen. Vielleicht findet sich hier eine Person mit entsprechendem Knowhow, die sich als Ansprechpartner\*in anbietet.